## **LAMPIRAN**

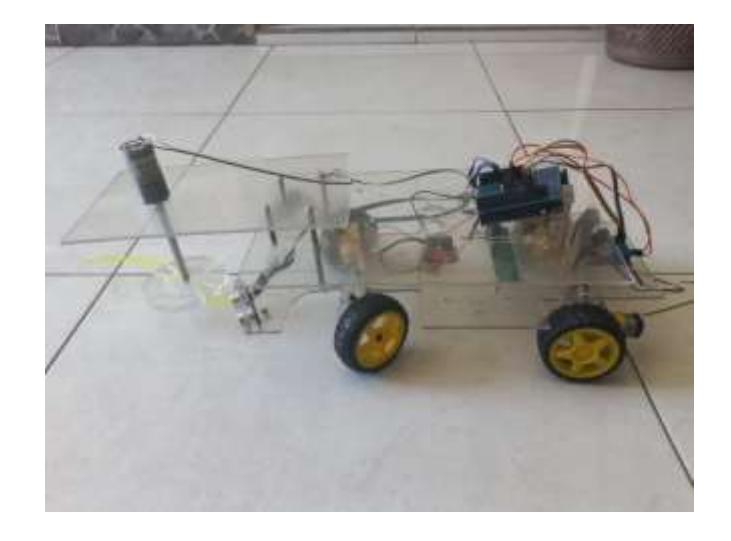

## Code

```
/*
FUZZY LOGIC
*/
float inputKe1 = 44;
float inputKe2 = 27;
#include <L298N.h>
const int ENA = 6; // motor A (kiri)
const int IN1 = 8;
const int IN2 = 7;
const int IN3 = 2;
const int IN4 = 4;
const int ENB = 3; // motor B (kanan)
L298N driver(ENA, IN1, IN2, IN3, IN4, ENB);
#define TRIGGER kanan 10 // Pin trigger sensor
ultrasonik terhubung ke pin 2 Arduino
#define ECHO_kanan 9 // Pin echo sensor ultrasonik 
terhubung ke pin 3 Arduino
#define TRIGGER_kiri 12 // Pin trigger sensor
ultrasonik terhubung ke pin 2 Arduino
#define ECHO_kiri 11 // Pin echo sensor ultrasonik
terhubung ke pin 3 Arduino
char *GARIS[] = {"NOL", "NAIK", "FLAT", "TURUN"};
```

```
char *OUTPUUT[] = {"LURUS", "SERONG KANAN", "KANAN 
TAJAM", "SERONG KIRI", "KIRI TAJAM"};
float MFoutput [ = {90,60,30,120, 150};
// membership function SENSOR ke-1
float MF1 [3][4] = \{ \{ 0, 0, 12, 22 \},
            {12, 22, 35, 45},
            {35, 45, 60, 60}};
char *MF1_kondisj[ ] = { "DEKAT", "SEDANG", "JAUH" };char *MF1 garis[] = {''', "", ""};
float MF1 nilai[3];
// membership function SENSOR ke-2
float MF2 [3][4] = { { 0, 0, 12, 22},
            {12, 22, 35, 45},
            {35, 45, 60, 60}};
char *MF2 kondisif] = {"DEKAT", "SEDANG", "JAUH"};
char *MF2 garis[ ] = {''' , "'' , "'''};
float MF2 nilai[3];
// RULES
char *urutanRULES[9] = {"KANAN TAJAM", "KIRI TAJAM", 
"KIRI TAJAM",
                         "KANAN TAJAM", "SERONG KANAN", 
"SERONG KIRI",
                         "KANAN TAJAM", "SERONG 
KIRI", "LURUS"};
float RULESdetail [9][4];
float RULEScariMAX [9][5];
float RULESMAX [5];
float COG data [4][3];
float COG sum1=0;
float COG sum2=0;
float FINAL;
float terbesar=0;
int speed = 125;
```

```
void ukur_Jarak(){
  int duration, duration2;
 // Mengirimkan pulsa ultrasonik selama 10 mikrodetik
  digitalWrite(TRIGGER kanan, LOW);
  delayMicroseconds(2);
  digitalWrite(TRIGGER kanan, HIGH);
  delayMicroseconds(8);
  digitalWrite(TRIGGER_kanan, LOW);
  digitalWrite(TRIGGER kiri, LOW);
 delayMicroseconds(2);
 digitalWrite(TRIGGER kiri, HIGH);
 delayMicroseconds(8);
 digitalWrite(TRIGGER kiri, LOW);
 // Membaca durasi pulsa yang dikembalikan oleh sensor 
ultrasonik
  duration = pulseIn(ECHO_kanan, HIGH);
  duration2 = pulseIn(ECHO kiri, HIGH);
 // Menghitung jarak berdasarkan durasi
  inputKe1 = duration * 0.034 / 2;inputKe2 = duration2 * 0.034 / 2;
 Serial.print("1 ");
 Serial. println(inputKe1);
}
void tabelRules_MAX(){
  int i=0, j=0;// cari data di tabel CARI MAX
 for (i = 0; i < 9; i++) {
    RULEScariMAX[i][0]=0;
    RULEScariMAX[i][1]=0;
    RULEScariMAX[i][2]=0;
   RULEScariMAX[i][3]=0;
    RULEScariMAX[i][4]=0;
    // kolom 1 (INDEX nya 0)
    if(RULESdetail[i][3]==1)
RULEScariMAX[i][0]=RULESdetail[i][2]; // kolom MATI, 
jadi harus 1
    // kolom 2 (INDEX nya 1)
    if(RULESdetail[i][3]==2)
```

```
RULEScariMAX[i][1]=RULESdetail[i][2]; // kolom PELAN, 
jadi harus 2
    // kolom 3 (INDEX nya 2)
    if(RULESdetail[i][3]==3)
RULEScariMAX[i][2]=RULESdetail[i][2]; // kolom SEDANG, 
jadi harus 3
    // kolom 4 (INDEX nya 3)
    if(RULESdetail[i][3]==4)
RULEScariMAX[i][3]=RULESdetail[i][2]; // kolom CEPAT, 
jadi harus 4
    if(RULESdetail[i][3]==5)
RULEScariMAX[i][4]=RULESdetail[i][2]; // kolom CEPAT, 
jadi harus 4
  }
  // cari data MAX dari tabel diatas 
  Serial.println("&&&&&&&&&&&&&&&&&&&&&&&&&&&");
  terbesar=0.0;
  for (i = 0; i < 9; i++) {
      if(RULEScariMAX[i][0]>terbesar)
terbesar=RULEScariMAX[i][0];
      //Serial.print(RULEScariMAX[i][0]); 
Serial.print("\t");
  }
  RULESMAX[0]=terbesar;
  //
 terbesar=0.0;
  for (i = 0; i < 9; i++) {
      if(RULEScariMAX[i][1]>terbesar)
terbesar=RULEScariMAX[i][1];
      //Serial.print(RULEScariMAX[i][1]); 
Serial.print("\t");
  }
  RULESMAX[1]=terbesar;
  //
 terbesar=0.0;
  for (i = 0; i < 9; i++) {
      if(RULEScariMAX[i][2]>terbesar)
terbesar=RULEScariMAX[i][2];
      //Serial.print(RULEScariMAX[i][2]); 
Serial.print("\t");
```

```
}
  RULESMAX[2]=terbesar;
  //
  terbesar=0.0;
  for (i = 0; i < 9; i++) {
      if(RULEScariMAX[i][3]>terbesar)
terbesar=RULEScariMAX[i][3];
      //Serial.print(RULEScariMAX[i][3]); 
Serial.print("\t");
  }
  RULESMAX[3]=terbesar; 
 terbesar=0.0;
 for (i = 0; i < 9; i++) {
      if(RULEScariMAX[i][4]>terbesar)
terbesar=RULEScariMAX[i][4];
      //Serial.print(RULEScariMAX[i][3]); 
Serial.print("\t");
  }
  RULESMAX[4]=terbesar; 
}
void calculate_COG(){
  int i=0, j=0;//hitung tabel data nya COD
 for (i = 0; i < 5; i++) {
   COG data[i][0] = RULESMAX[i]; // nilai MAX dari
RULESMAX
    COG data[i][1] = MFoutput[i]; // nilai dari MF
output
    COG\_data[i][2] = COG\_data[i][0]*COG\_data[i][1]; //
hasil kali nya
  }
  COG_sum1=0;
 COG_sum2=0;
 for (i = 0; i < 5; i++) {
    COG_sum1 += COG_data[i][0]; // cari SUM nya MAX
    COG sum2 += COG data[i][2]; // cari SUM nya hasil
perkalian
  }
```

```
FINAL = COG_sum2 / COG_sum1;
}
void tabelRulesDetail(){
 int i=0, j=0;for (i = 0; i < 9; i++) {
   // kolom 1
    if(i<3){RULESdetail[i][0]=MF1_nilai[0];}
    else if(i<6){RULESdetail[i][0]=MF1 nilai[1];}
    else {RULESdetail[i][0]=MF1_nilai[2];}
   // kolom 2
   RULESdetail[i][1]=MF2_nilai[j];
    j++; if(j==3)j=0;// kolom 3 cari nilai MIN antara kolom 1 dan kolom 
2
    if(RULESdetail[i][0]>RULESdetail[i][1])
RULESdetail[i][2]=RULESdetail[i][1];
    else RULESdetail[i][2]=RULESdetail[i][0];
    // kolom 4 kondisinya 1=MATI 2=PELAN 3=SEDANG 
4=CEPAT
    if(RULESdetail[i][2]>0){
      if(urutankULES[i] == "MATI") RULES detail[i][3] = 1;else if(urutanRULES[i]=="SEBENTAR")
RULESdetail[i][3] = 2;else if(urutanRULES[i]=="SEDANG")
RULESdetail[i][3] = 3;else RULESdetail[i][3] = 4;
    }
 }
}
void cetak_MF1dan2(){
 Serial.print(MF1_garis[0]);Serial.print(",
");Serial.print(MF1_garis[1]);Serial.print(", 
");Serial.print(MF1_garis[2]); Serial.print(" === ");
 Serial.print(MF1_nilai[0]);Serial.print(",
");Serial.print(MF1_nilai[1]);Serial.print(", 
");Serial.println(MF1_nilai[2]);
 Serial.print(MF2_garis[0]);Serial.print(",
```

```
");Serial.print(MF2_garis[1]);Serial.print(", 
");Serial.print(MF2_garis[2]);Serial.print(", "); 
Serial.print(" === ");
 Serial.print(MF2 nilai[0]);Serial.print(",
");Serial.print(MF2_nilai[1]);Serial.print(", 
");Serial.print(MF2_nilai[2]);Serial.print(", 
");Serial.println();
}
void cariMF(){
 // SENSOR ke-1
  if(inputKe1<=MF1[0][0])
{MF1 garis[0]=GARIS[0];MF1 nilai[0]=0;}
 else if (inputKe1<MF1[0][1])
{MF1_garis[0]=GARIS[1];MF1_nilai[0]=(inputKe1-
MF1[0][0])/(MF1[0][1]-MF1[0][0]);}
  else if (inputKe1<=MF1[0][2])
{MF1} garis[0]=GARIS[2];MF1 nilai[0]=1;}
  else if (inputKe1<MF1[0][3])
{MF1_garis[0]=GARIS[3];MF1_nilai[0]=(MF1[0][3]-
inputKe1)/(MF1[0][3]-MF1[0][2]);}
  else {MF1 garis[0]=GARIS[0];MF1 nilai[0]=0;}
  if(inputKe1<=MF1[1][0])
{MF1 garis[1]=GARIS[0];MF1 nilai[1]=0;}
  else if (inputKe1<MF1[1][1])
{MF1_garis[1]=GARIS[1];MF1_nilai[1]=(inputKe1-
MF1[1][0])/(MF1[1][1]-MF1[1][0]);}
 else if (inputKe1<=MF1[1][2])
{MF1 garis[1]=GARIS[2];MF1 nilai[1]=1;}
 else if (inputKe1<MF1[1][3])
{MF1_garis[1]=GARIS[3];MF1_nilai[1]=(MF1[1][3]-
inputKe1)/(MF1[1][3]-MF1[1][2]);}
  else {MF1 garis[1]=GARIS[0];MF1 nilai[1]=0;}
  if(inputKe1<=MF1[2][0]){MF1 garis[2]=GARIS[0];MF1 nilai[2]=0;}
  else if (inputKe1<MF1[2][1])
{MF1_garis[2]=GARIS[1];MF1_nilai[2]=(inputKe1-
MF1[2][0])/(MF1[2][1]-MF1[2][0]);}
  else if (inputKe1<=MF1[2][2])
```

```
{MF1} garis[2]=GARIS[2];MF1 nilai[2]=1;}
 else if (inputKe1<MF1[2][3])
{MF1_garis[2]=GARIS[3];MF1_nilai[2]=(MF1[2][3]-
inputKe1)/(MF1[2][3]-MF1[2][2]);}
 else {MF1 garis[2]=GARIS[0];MF1 nilai[2]=0;}
 // SENSOR ke-2
 // dingin
 if(inputKe2<=MF2[0][0])
{ME2} garis[0]=GARIS[0];MF2 nilai[0]=0;}
 else if (inputKe2<MF2[0][1])
{MF2_garis[0]=GARIS[1];MF2_nilai[0]=(inputKe2-
MF2[0][0])/(MF2[0][1]-MF2[0][0]);}
 else if (inputKe2<=MF2[0][2])
{MF2 garis[0]=GARIS[2];MF2 nilai[0]=1;} // bener
 else if (inputKe2<MF2[0][3])
{ME2} garis[0]=GARIS[3];MF2 nilai[0]=(MF2[0][3]-
inputKe2)/(MF2[0][3]-MF2[0][2]);}
 else {MF2_garis[0]=GARIS[0];MF2 nilai[0]=0;}
 // sejuk
 if(inputKe2<=MF2[1][0])
{ME2} garis[1]=GARIS[0];MF2 nilai[1]=0;}
 else if (inputKe2<MF2[1][1])
{MF2_garis[1]=GARIS[1];MF2_nilai[1]=(inputKe2-
MF2[1][0])/(MF2[1][1]-MF2[1][0]);}
 else if (inputKe2<=MF2[1][2])
{ME2} garis[1]=GARIS[2];MF2 nilai[1]=1;}
 else if (inputKe2<MF2[1][3])
{ME2} garis[1]=GARIS[3];MF2 nilai[1]=(MF2[1][3]-
inputKe2)/(MF2[1][3]-MF2[1][2]);}
 else {MF2 garis[1]=GARIS[0];MF2 nilai[1]=0;}
 // normal
 if(inputKe2<=MF2[2][0])
{MF2} garis[2]=GARIS[0];MF2 nilai[2]=0;}
 else if (inputKe2<MF2[2][1])
{MF2_garis[2]=GARIS[1];MF2_nilai[2]=(inputKe2-
MF2[2][0])/(MF2[2][1]-MF2[2][0]);}
 else if (inputKe2<=MF2[2][2])
{ME2} garis[2]=GARIS[2];MF2 nilai[2]=1;}
 else if (inputKe2<MF2[2][3])
{MF2_garis[2]=GARIS[3];MF2_nilai[2]=(MF2[2][3]-
```

```
inputKe2)/(MF2[2][3]-MF2[2][2]);}
  else {MF2_garis[2]=GARIS[0];MF2 nilai[2]=0;}
}
void setup()
{
  int speed= 125;
  int i=0, j=0;
  pinMode(13, OUTPUT);
  pinMode(9, OUTPUT);
  Serial.begin(9600);
  Serial.println(inputKe1);
  Serial.println(inputKe2);
  ukur_Jarak();
  cariMF(); // hitung
  tabelRulesDetail(); // hitung
 tabelRules MAX();
  calculate_COG();
  Serial.println("-------------cetak MF----------------
---");
  cetak MF1dan2();
  Serial.println("------------cetak data tabel rules---
-------------------");
  for (int i = 0; i < 9; i++) {
    Serial.print("ke-");Serial.print(i+1); 
Serial.print("\t");
    for (int j = 0; j < 4; j++) {
      Serial.print(RULESdetail[i][j]);
Serial.print("\t");
    }
    Serial.println("");
  }
  Serial.println("------------cetak data tabel rules 
MAX----------------------");
  for (int i = 0; i < 9; i++) {
    Serial.print("ke-");Serial.print(i+1);
```

```
Serial.print("\t");
    for (int j = 0; j < 5; j++) {
      Serial.print(RULEScariMAX[i][j]); 
Serial.print("\t");
    }
    Serial.println("");
  }
  Serial.println("----------rules max------------------
---";
  Serial.print("hasil rules MAX = "); 
  for (i = 0; i < 5; i++) {
   Serial.print(RULESMAX[i]); Serial.print("\t");
  }
  Serial.println("");
 Serial.println("------------data tabel COG-----------
-----------"); 
  //COG_data
  for (i = 0; i < 5; i++) {
   for (j = 0; j < 3; j++) {
      Serial.print(COG_data[i][j]); Serial.print("\t");
    }
    Serial.println("");
  }
  //-------------
  Serial.print("hasil FINAL = "); 
Serial.println(FINAL);
  Serial.println("----------------------------------");
}
void loop()
{
  digitalWrite(9, HIGH);
  delay(FINAL); // Wait for 1000 millisecond(s)
  digitalWrite(9, LOW);
  delay(FINAL);
```

```
drive(L298N::MOTOR_A,HIGH,LOW);
  drive(L298N::MOTOR_B,HIGH,LOW);
}
void drive(int motor,int state1,int state2) {
 driver.setup_motor(motor,state1,state2);
 driver.drive_motor(motor,speed); 
}
```